#### **Session 6:Incompressible Simulations**

Beth Lee-Rausch

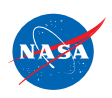

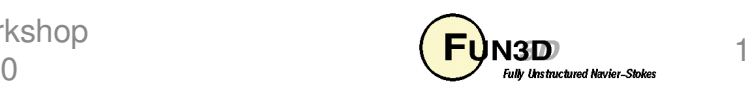

# **Learning Goals**

- What this will teach you
	- How to set up and run steady-state incompressible turbulent simulations
		- Non-dimensionalization
		- Choosing the artificial compressibility parameter
		- Problem set up
		- Visualization
- What you will not learn
	- Rotorcraft (actuator disk), time-accurate: covered in follow-on sessions
	- –Inviscid simulations
- What should you already know
	- Basic steady-state solver operation and control
	- –Basic flow visualization

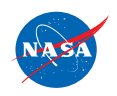

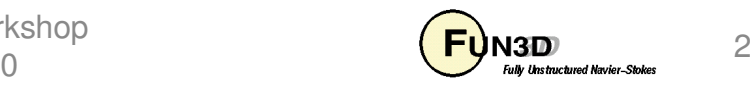

# **Setting**

- Background
	- – Incompressible capability extension of the compressible formulation- uses same solver mechanics
	- –Target is external flow applications – no buoyancy terms
	- – Non-dimensionalization is different from the compressible equations
	- – Incompressible code is faster and has better convergence than low mach number compressible simulations
- Compatibility
	- – Fully compatible for viscous steady-state flows: mixed elements, 2D/3D, time-accurate, adjoint design/ adaptation, actuator disk, SST turbulence model has a bug for incompressible
	- – Overset grids and moving grids not currently compatible for incompressible flows
	- – Has a limited sub-set of boundary conditions: Standard set is availableFUN3D Training Workshop

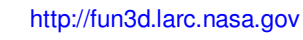

April 27-29, 2010

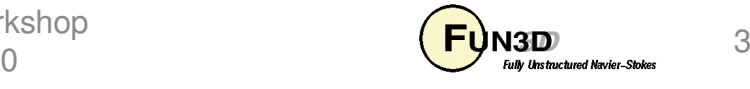

## **Incompressible Equations**

- FUN3D uses the method of artificial compressibility (β)
	- See Anderson AIAA 95-1740 (website Publications section)
	- Pseudo-time derivative of pressure added to continuity eq.
	- Temperature and density assumed constant so no energy eq. is solved
	- At steady-state divergence of velocity approaches zero coupling disappears
	- $-$  Steady solutions depends on β through inviscid flux eigenvectors where larger values correspond to increased dissipation (β range 1-15)

$$
\frac{\partial (\mathbf{Q}V)}{\partial t} + \oint_{dV} (\mathbf{F}_i - \mathbf{F}_v) \cdot \hat{\mathbf{n}} dS = 0
$$
\n
$$
\mathbf{Q} = [p, u, v, w]^T
$$
\n
$$
\mathbf{F}_i = \begin{bmatrix} \beta (u - W_x) \\ u(u - W_x) + p \\ v(u - W_x) \\ w(u - W_x) \end{bmatrix} \hat{\mathbf{i}} + \begin{bmatrix} \beta (v - W_y) \\ u(v - W_y) \\ v(v - W_y) + p \\ w(v - W_y) \end{bmatrix} \hat{\mathbf{j}} + \begin{bmatrix} \beta (w - W_z) \\ u(w - W_z) \\ v(w - W_z) \\ w(w - W_z) + p \end{bmatrix} \hat{\mathbf{k}}
$$

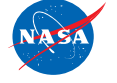

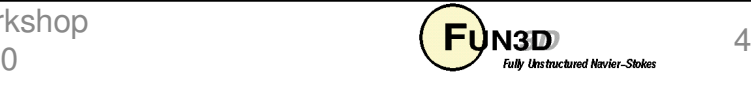

## **Nondimensionalization**

- • Notation: \* indicates a dimensional variable, otherwise dimensionless; the reference flow state is *usually* free stream ("∞"), but need not be ∞
- Define reference values:
	- $\overline{L}_{ref}^*$  = reference length of the physical problem (e.g. chord in ft)  $L_{\it ref}$   $=$  corresponding length in your grid (*dimensionless*)  $\mathcal{P}_{\mathit{ref}}\,$  = reference density (e.g. slug/ft $^3)$  $\mu_{\scriptscriptstyle ref}$   $\,$  = reference molecular viscosity (e.g. slug/ft-s)  $T^*_{\mathit{ref}}$  = reference temperature (e.g. °R, compressible only)  $a_{\mathit{ref}}$  = reference sound speed (e.g. ft/s, compressible only)  $\overline{U}_{ref}^*$  = reference velocity (e.g. ft/s) \*\*
- Space and time are made dimensionless in FUN3D by:

$$
-\vec{x} = \vec{x}^* / (L_{ref}^* / L_{ref}) \quad t = t^* a_{ref}^* / (L_{ref}^* / L_{ref}) \quad t = t^* U_{ref}^* / (L_{ref}^* / L_{ref})
$$
\n(compressible)

\n(incompressible)

http://fun3d.larc.nasa.gov

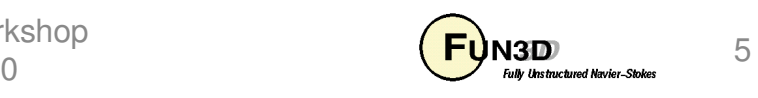

# **Nondimensionalization (cont)**

• For the **incompressible-flow** equations the dimensionless variables are:

$$
-\rho
$$
 and  $T$  are **constant** (no buoyancy terms)

$$
-\vec{u} = \vec{u}^* / U_{ref}^* \quad \text{so} \quad |\vec{u}|_{ref} = 1
$$
  
-P = (P<sup>\*</sup> - P<sub>norm</sub><sup>\*</sup>) / (p<sub>ref</sub><sup>\*</sup> U<sub>ref</sub><sup>\*</sup>2)

so the nondimensional free stream pressure is equal to 1

$$
P_{norm}^* = P_{\infty}^* - \rho_{ref}^* U_{ref}^{*2} \qquad C_p = 2(P-1)
$$

- It is possible for the non-dimensional pressure to be negative
- The input Reynolds number has the same definition for both compressible and incompressible flow
- The nondimensional time in FUN3D is related to physical time by:

$$
- t = t^* U^*_{ref} (L_{ref}/L^*_{ref})
$$
 (incompressible)

- $-$  Usually you have  $\ L_{\rm ref}/L^{\star} _{\rm ref}$  = 1\*, but need not e.g. typical 2D airfoil
- $L_{ref}/L_{ref}^*$  factor results from Re in FUN3D defined per unit grid length

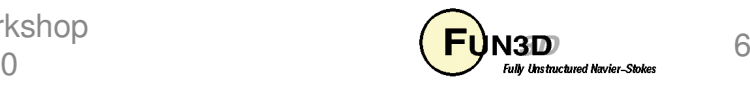

### **Example 1- Incompressible Turbulent Flow on a Tetrahedral Wing-Body Mesh**

- Same case that was used for the compressible demo
- Only need to change &governing\_equations namelist and remove mach\_number from &reference\_physical\_properties

```
&governing_equations
viscous_terms = "turbulent"
eqn_type = "cal_perf_incompress"artificial_compress = 5.0/&reference_physical_properties
gridlength_conversion = 1.00
dim_input_type = "nondimensional"temperature_units = "Rankine"reynolds_number = 17410.0temperature = 580.0
angle_of_attack = 0.0angle_of_yaw = 0.0/
```
**…………………**

**………**

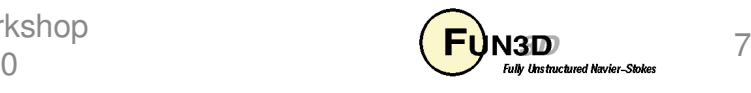

### **Example 1- Incompressible Turbulent Flow on a Tetrahedral Wing-Body Mesh**

• May need to make some modifications to solver parameters

```
&nonlinear_solver_parameterstime accuracy = "steady"

pseudo_time_stepping = "on"schedule_number = 2
schedule_iteration = 1 50
schedule_cfl = 10.0 100.035.0schedule cflturb = 1.0
         /
```
- Note that for this very coarse test case the solution is sensitive to the choice of the artificial compressibility factor
- Default artificial compressibility factor is 15

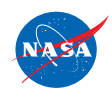

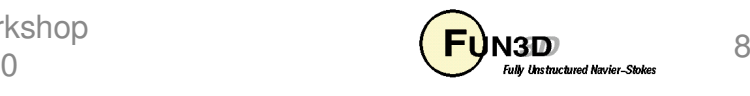

### **Example 1- Incompressible Turbulent Flow on a Tetrahedral Wing-Body Mesh**

• Execution

**(mpirun ./nodet\_mpi --animation\_freq -1 >screen\_output)>& error\_output**

- Did it work?
	- As always, last line or screen output should be: Done.
	- Did the residuals converge (2-3 orders of magnitude reduction)?
	- Are the forces steady(non-oscillatory)? If not, is the variation less than significant in terms of engineering accuracy?
	- Is the yplus  $< 1.0$  on surface?

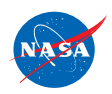

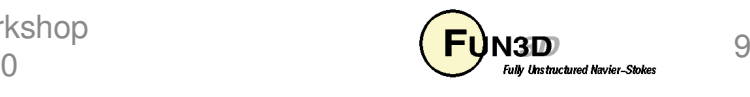

#### **Example 1 - Incompressible Turbulent Flow on a Tetrahedral Wing-Body Mesh**

Residual/Force HistoryFrom f6fx2b\_trn\_hist.tec

Yplus Contours From f6fx2b\_tec\_boundary.plt

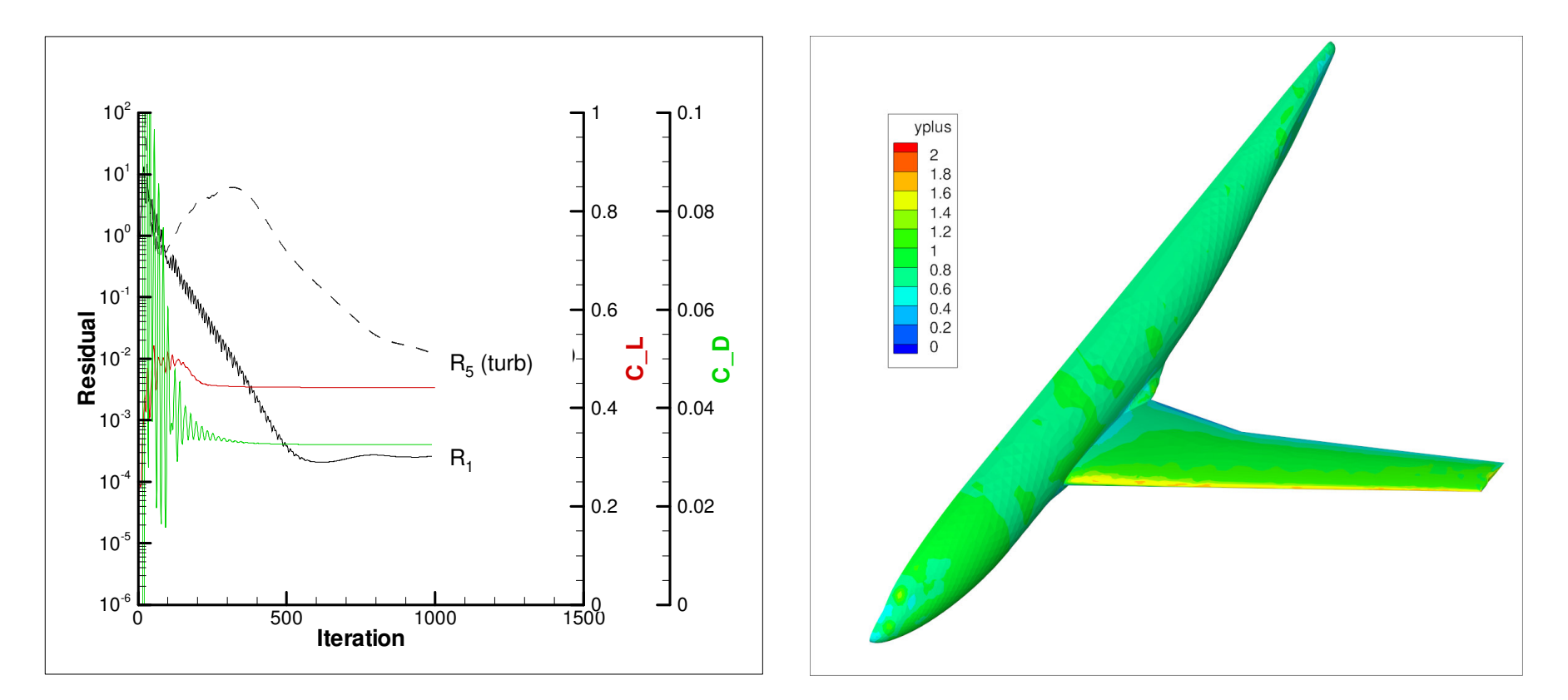

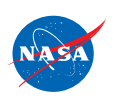

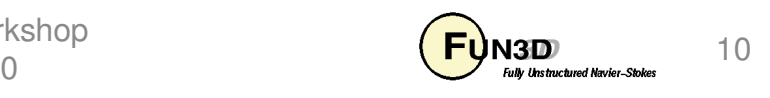

# **Troubleshooting**

- What if the residuals don't converge?
	- Techniques for the compressible equations should work
		- Increase linear sweeps (can be expensive)
		- Lower CFL numbers
		- Start with some first order iterations
	- Artificial compressibility factor may be too high/low- try altering it
- What if the forces/moments aren't steady?
	- Lower CFL numbers
	- Try restarting solution with a time-accurate computation (constant delta time)
- What if the solution is very sensitive to artificial compressibility factor?
	- Grid may be too coarse
	- Flow may not really be incompressible

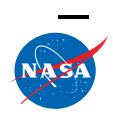

http://fun3d.larc.nasa.gov Try comparing to low-Mach number compressible solutionFUN3D Training Workshop **Training** Workshop April 27-29, 2010

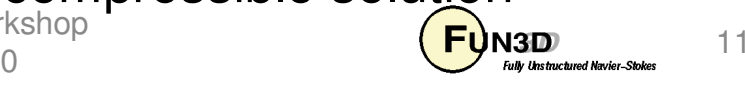

#### **What We Learned**

- Overview of incompressible equations (artificial compressibility factor)
- Non-dimensionalization of incompressible equations
- Turbulent incompressible steady-state wing/body case
	- –Input variation from the compressible case
	- –Output variable to check
	- –**Troubleshooting**

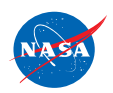

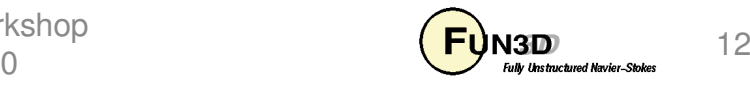